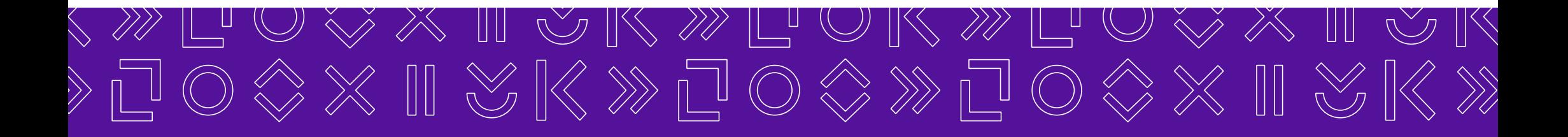

# Bitemporale Historie

im DWH ohne Zusatzaufwand implementieren

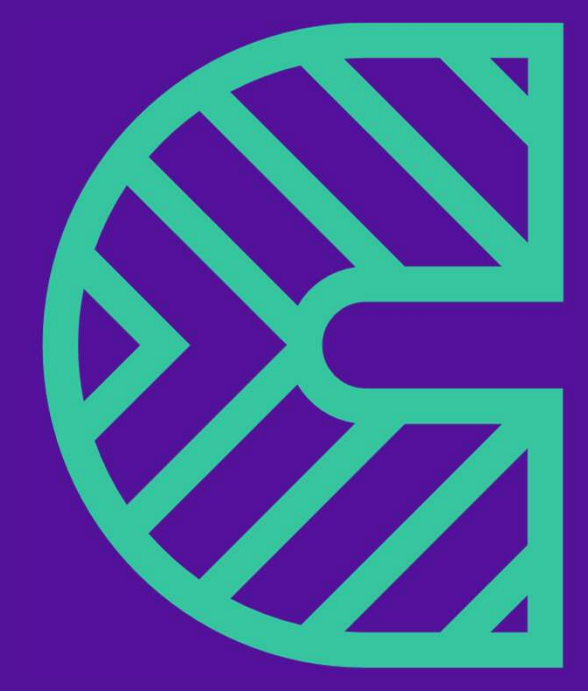

| 11.04.2023 Jörg Stahnke

# Agenda

- 1. Warum bitemporale Historie?
- 2. Datenbeladung
- 3. Datenabfrage in DataVault
- 4. Datenbereitstellung im Datamart
- 5. Simulations-/Korrekturberechnungen

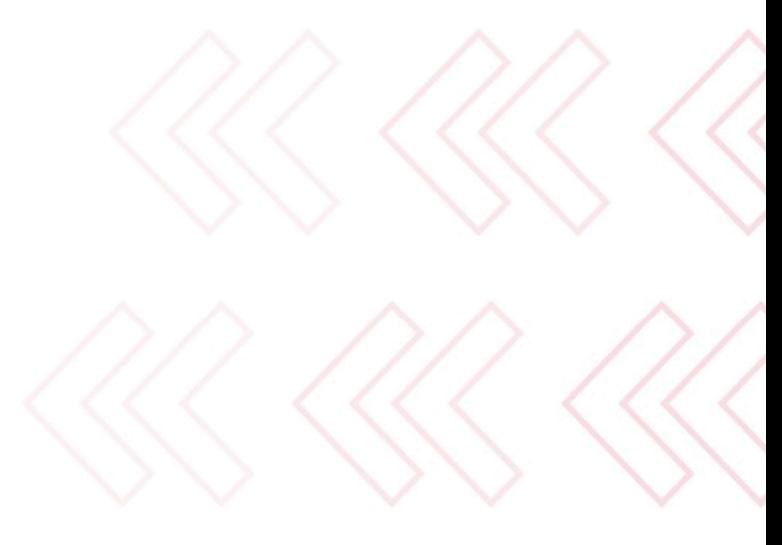

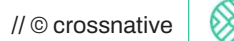

### Kurzvorstellung DVG (DataVault-Generator)

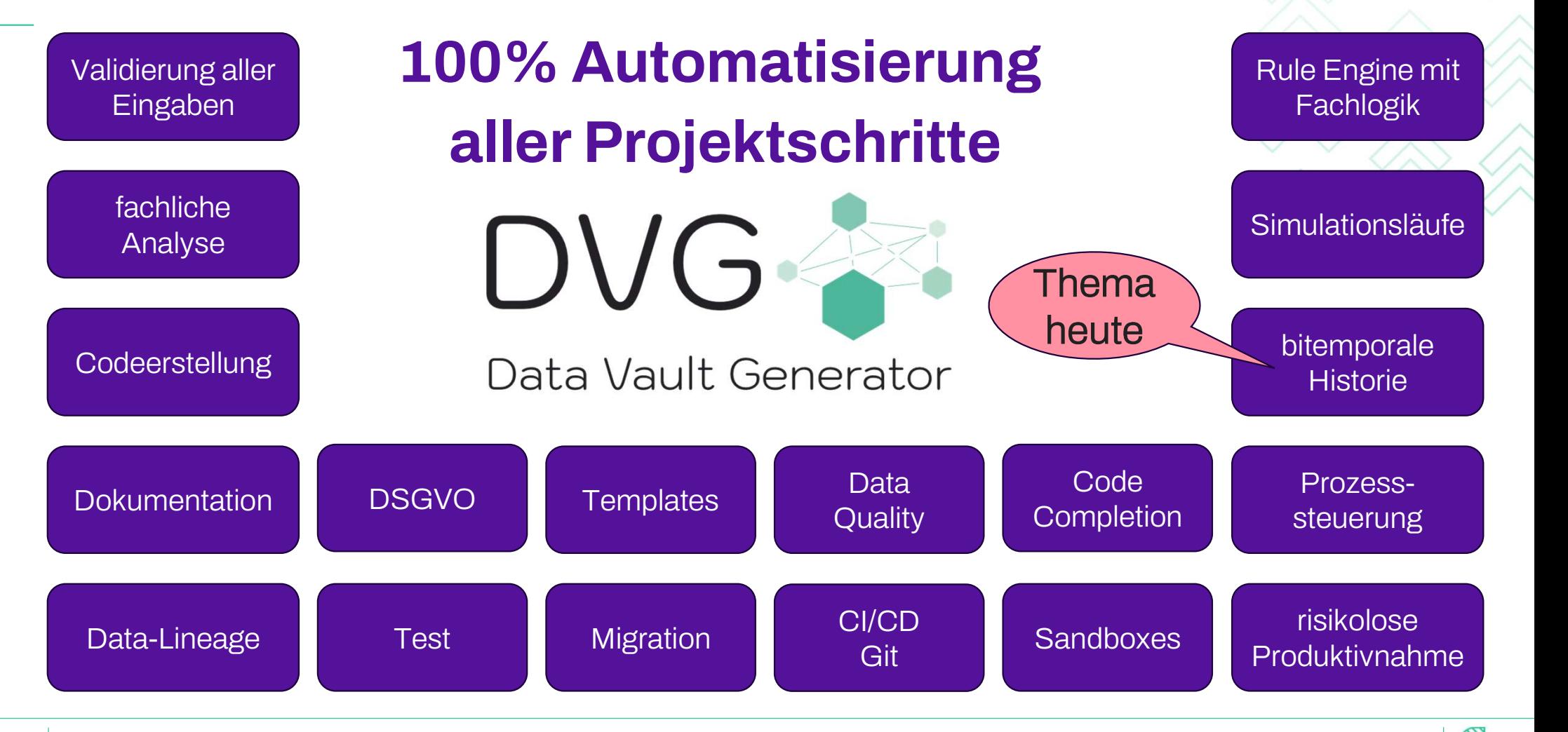

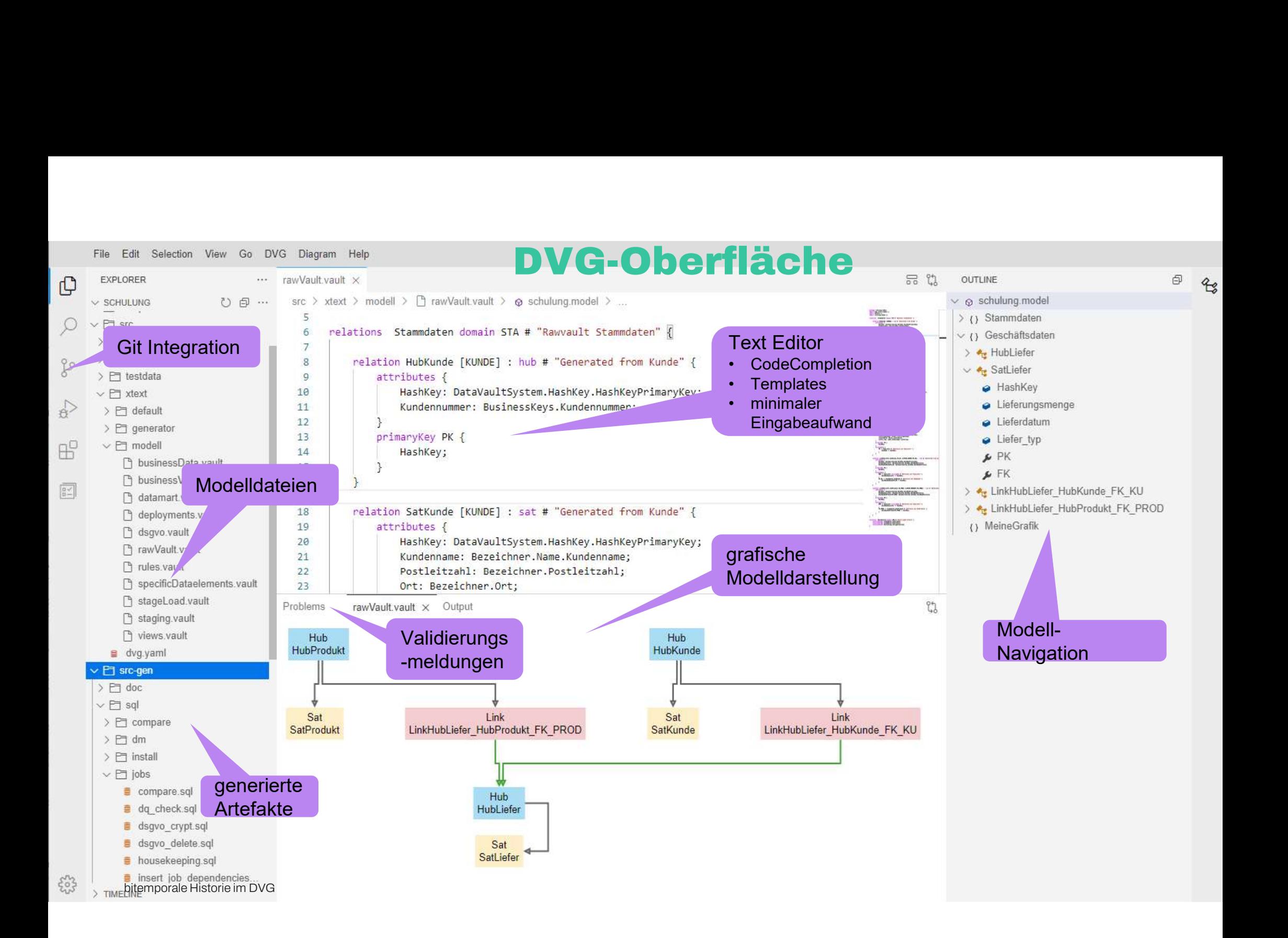

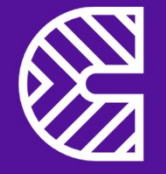

# Warum bitemporale Historie?

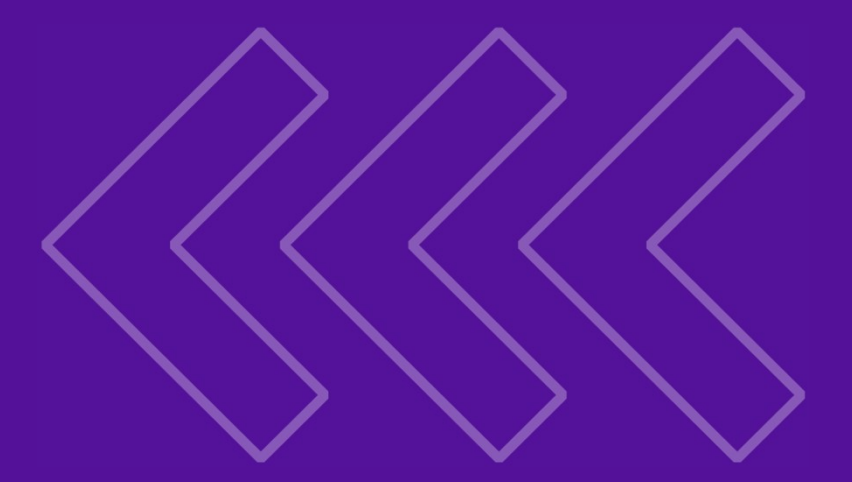

### Warum bitemporale Historie? Wiederholbarkeit

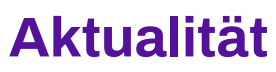

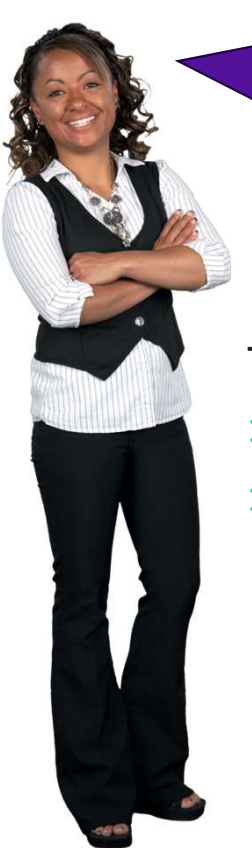

Ich möchte den Bilanzgewinn der letzten 10 Jahre nach Filialen aufschlüsseln

Für das Meeting mit Kunde XY benötige ich die aktuelle 360 Grad Sicht

#### Typische Beispiele

- $\rightarrow$  Konzernbilanzen
- Meldungen an Aufsichtsbehörden

#### Typische Beispiele

- $\rightarrow$  Kundenauskünfte
- Unternehmenssteuerung
- Wie gehe ich mit rückwirkenden fachlichen Änderungen um? z.B.
- Schadensmeldungen bei Versicherungen
- Korrektur von Fehleingaben

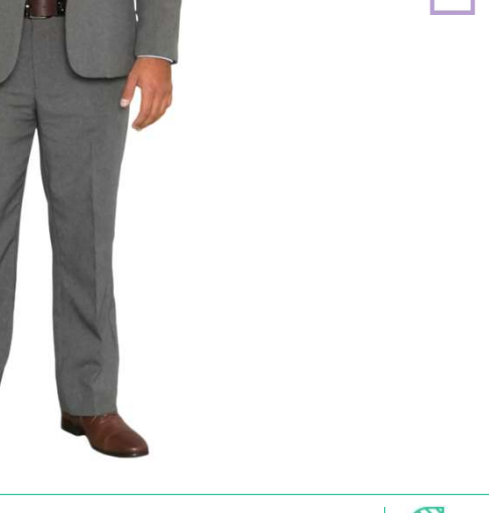

# bitemporale Historie

technisch

Wann bekomme ich Kenntnis von einer Information?

bitemporale Historie (zweidimensionale Ebene löst eindimensionalen Zeitstrahl ab)

### fachlich

Ab wann gilt diese Information?

rückwirkend / sofort / in der Zukunft?

# Warum bitemporale Historie?

### Testen / Warten von KI-Modellen

- Was sagt mein Modell mit dem Kenntnisstand von vor 4 Wochen für heute voraus?
- Wie gut stimmt dies mit den realen heutigen Tatsachen überein?

### Data Science

- $\rightarrow$  bitemporale Historie hat beide erforderlichen Datenstände gleichzeitig
- Überwachung Modell Shift und Re-Training leicht möglich

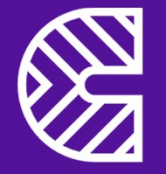

# Datenbeladung

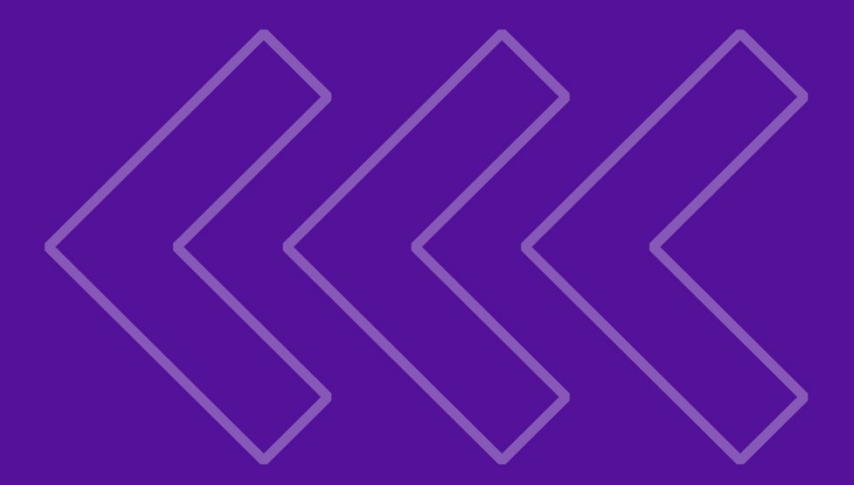

 $\overline{9}$  //  $\overline{10}$  crossnative  $\overline{100}$  //  $\overline{20}$  //  $\overline{20}$  //  $\overline{20}$  crossnative  $\overline{100}$ 

### Umsetzung in Datenbank / Beladung

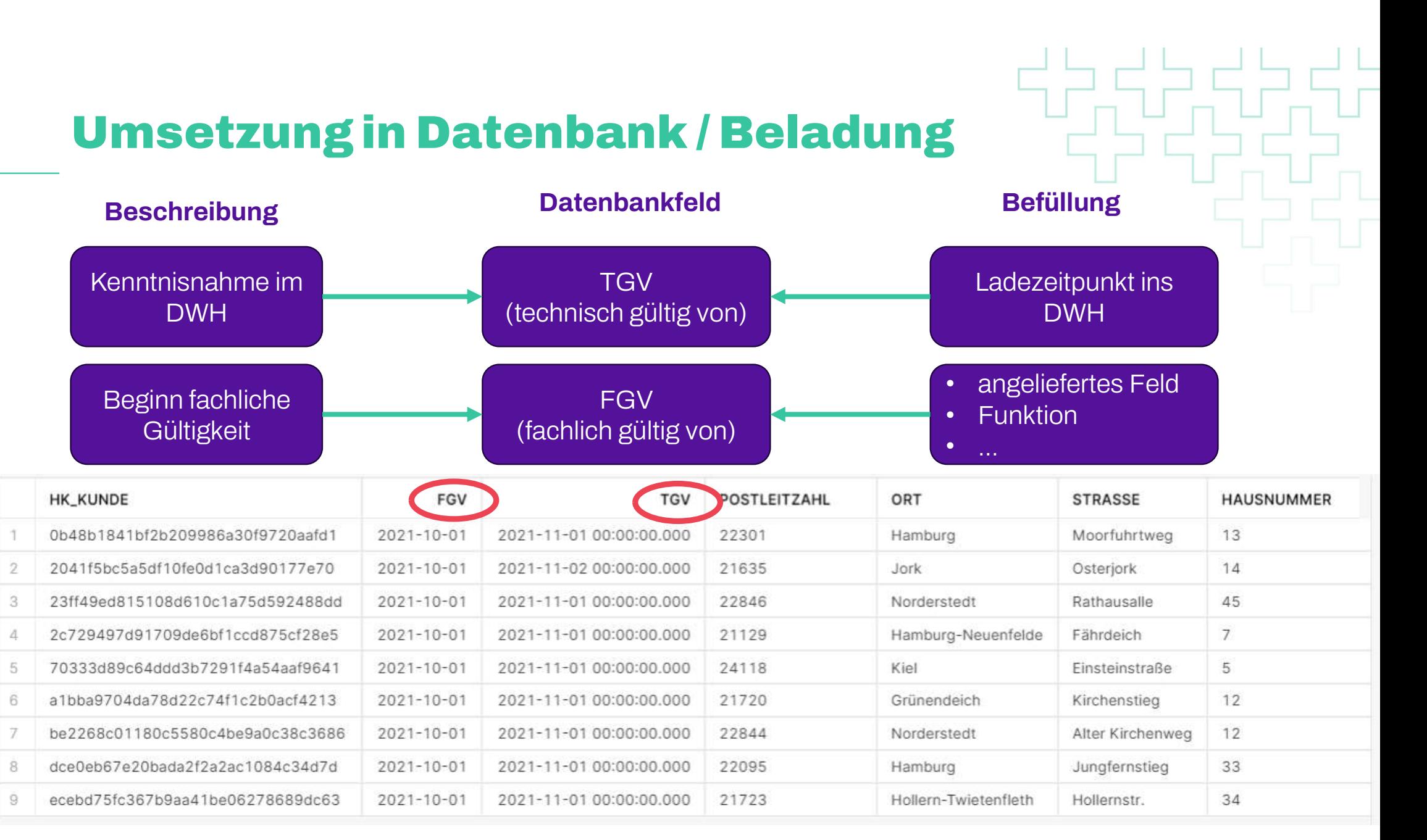

## Ende fachlicher Gültigkeiten

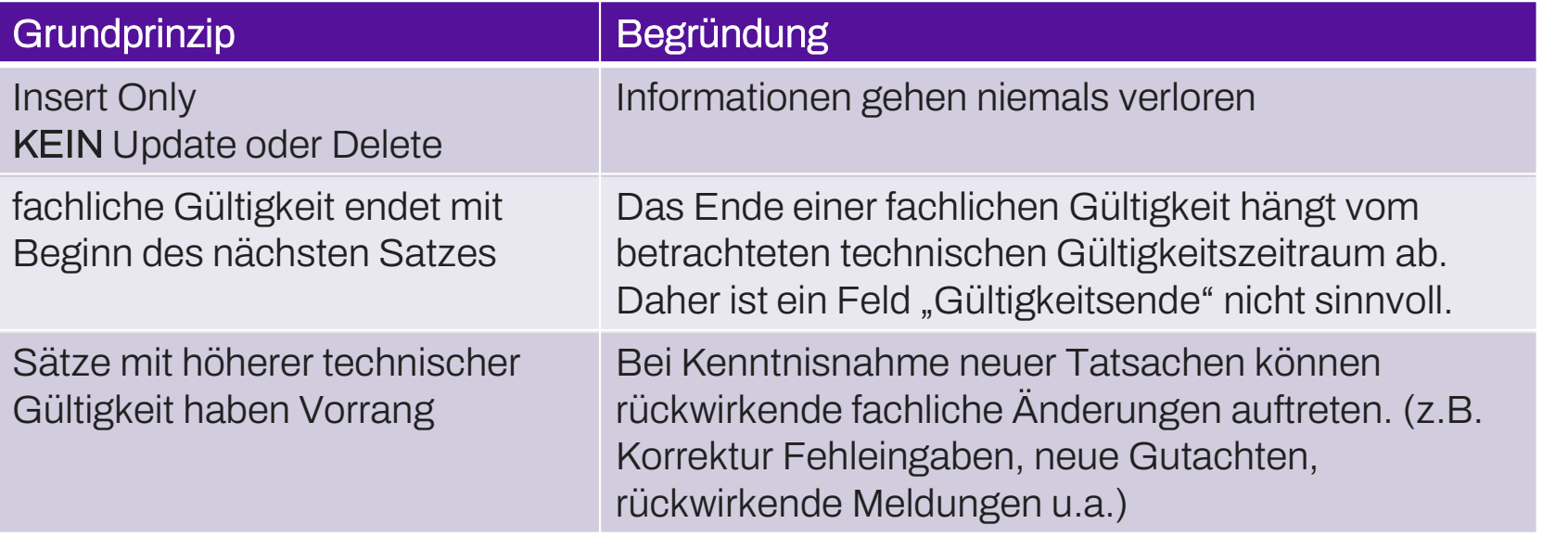

 $\searrow$  $\bigvee$  $\mathcal{U}_I$  $X \equiv Y$  $\mathbb{X} \equiv$ 

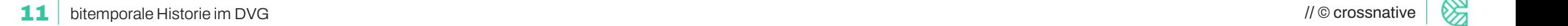

# Ende fachlicher Gültigkeiten Legende

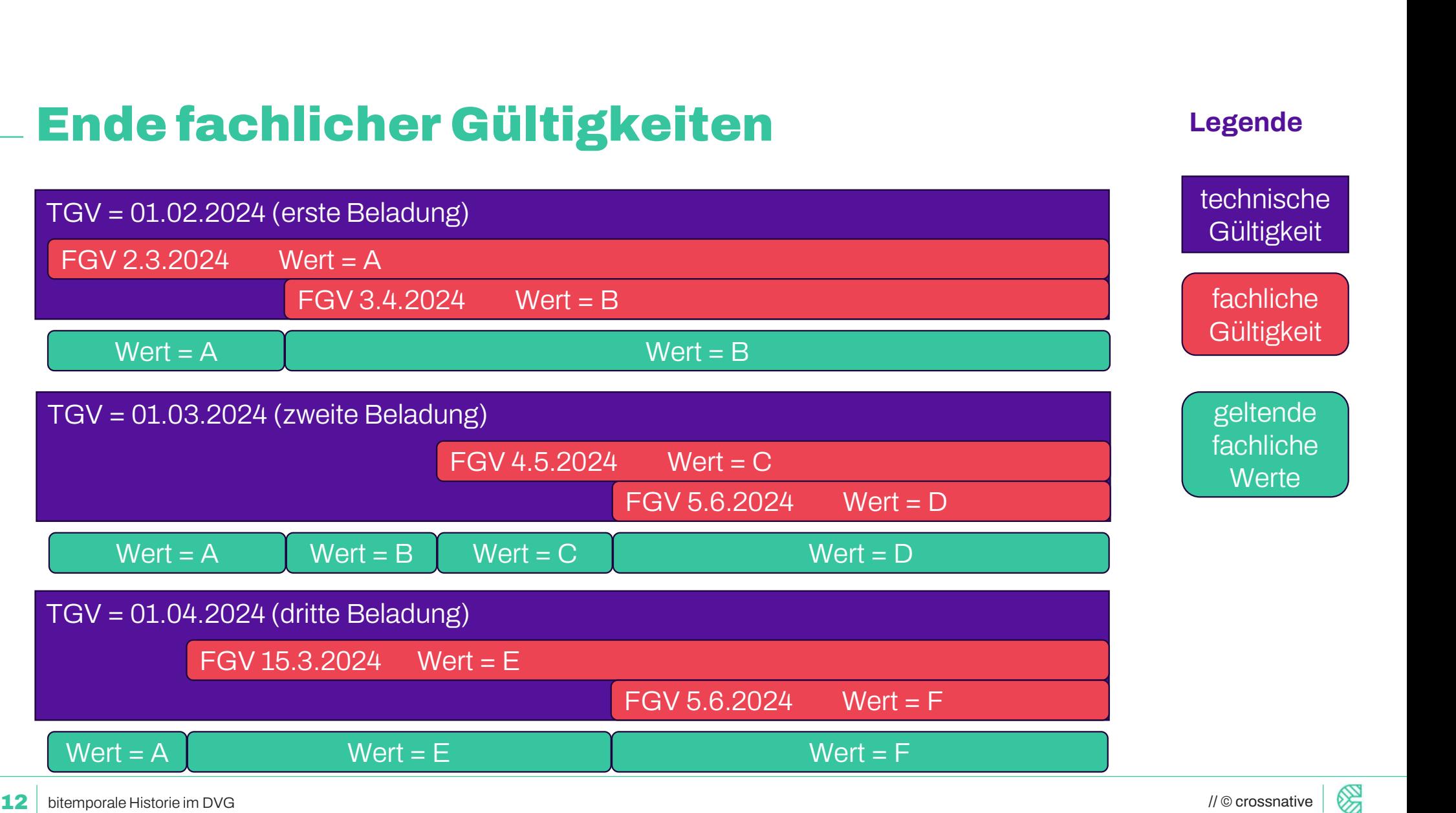

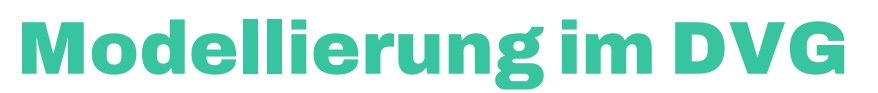

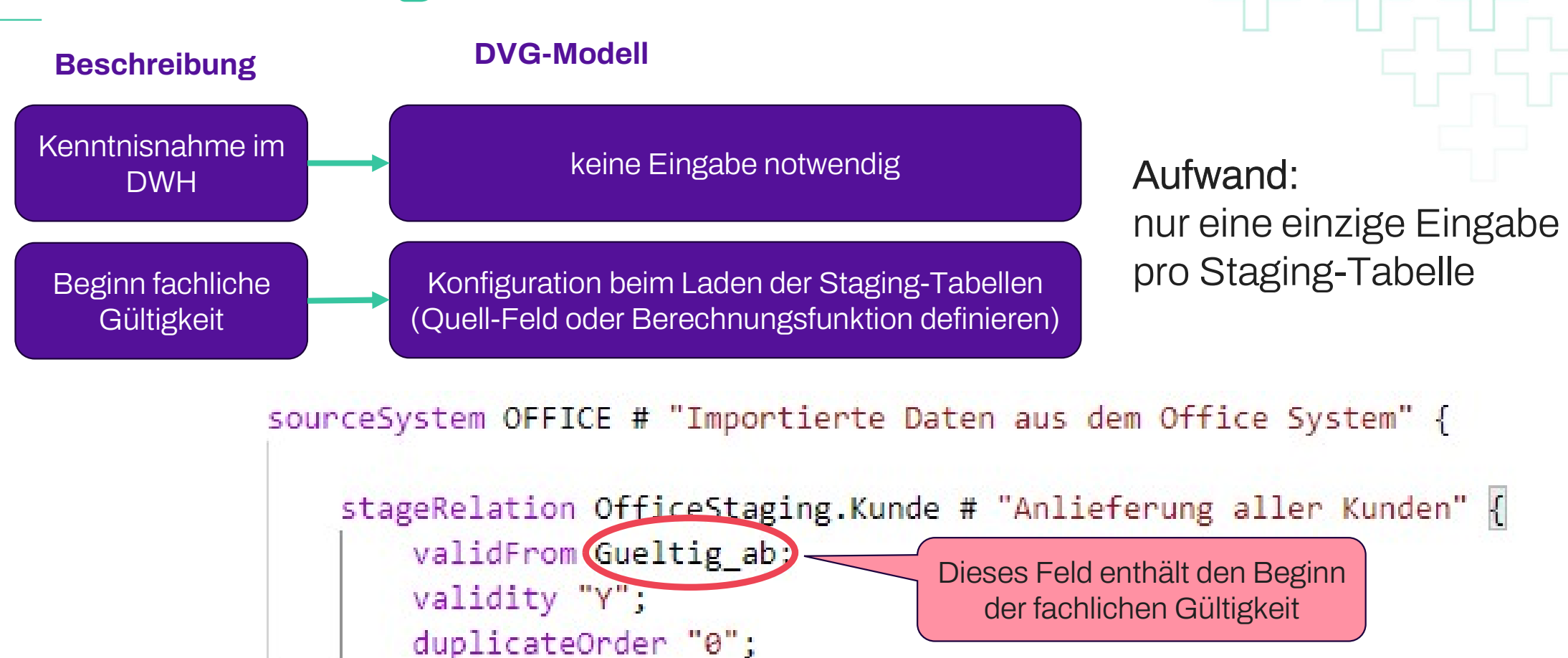

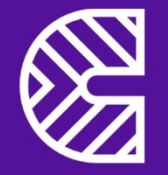

# Datenabfrage in DataVault

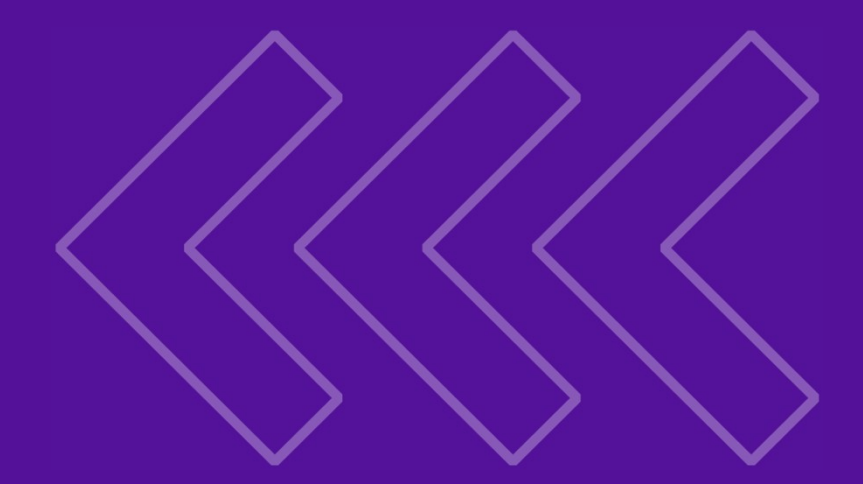

14  $\parallel$  . The crossnative  $\parallel$   $\stackrel{\sim}{\infty}$  , we can construct the construction of  $\parallel$   $\stackrel{\sim}{\infty}$ 

### einfache Abfrage einzelner Tabellen

#### jede Tabelle hat History-View zeigt eindimensionale fachliche Historie zu einem technischen Ladezeitpunkt an Hub mit Effektivitätssatellit Link mit Effektivitätssatellit Staging-Tabelle **Satellit** History-View V\_HIST\_<Tabelle> History-View V\_HIST\_<Tabelle> History-View select \* from V\_Hist\_TabelleA;<br>HIST <Tabelle> select \* from V Hist TabelleB; V HIST <Tabelle> History-View V\_HIST\_<Tabelle>

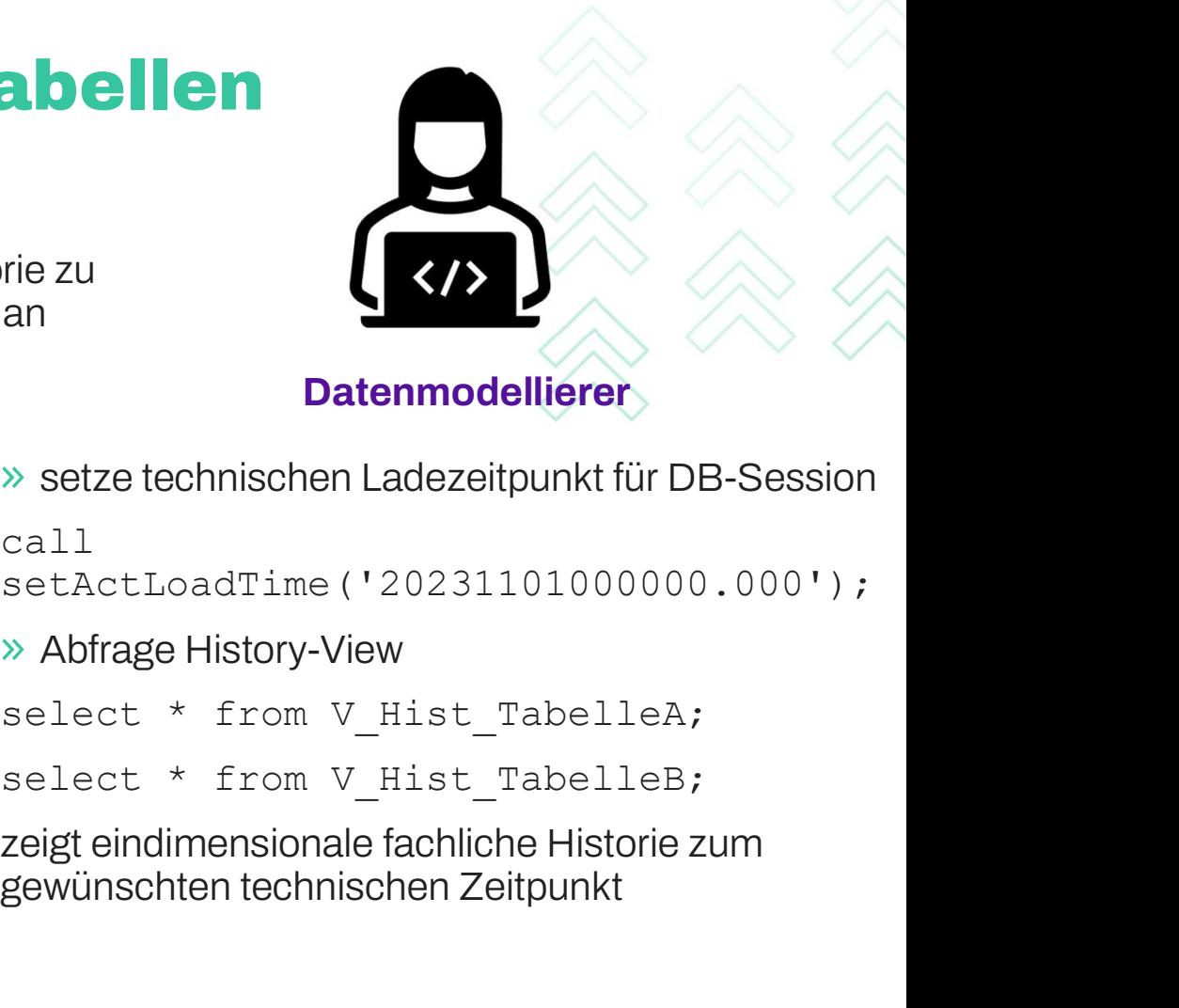

setze technischen Ladezeitpunkt für DB-Session

call

setActLoadTime('20231101000000.000');

Abfrage History-View

zeigt eindimensionale fachliche Historie zum gewünschten technischen Zeitpunkt

15 bitemporale Historie im DVG and the UVG and the UVG and the UVG crossnative and the UVG crossnative and the UVG bitemporale Historie im DVG

# einfache Joins von Tabellen **John Tabellen<br>Stadellierung im DVG<br>The Hubs, Links und Satelliter<br>Sind<br>Joins kombinieren die Historie der beteiligter<br>Joinen zu einem fachlichen Zeitpunkt<br>Unterstützt durch Templates**

### Modellierung im DVG

- nur Angabe, welche Hubs, Links und Satelliten im Join enthalten sind
- Joins kombinieren die Historie der beteiligten Tabellen oder
- unterstützt durch Templates

#### Umsetzung in der Datenbank

- **»** Generator erzeugt Views in DB
- **»** Kaskade von Views (für jeden Join Schritt)
- bitemporale Historie automatisch berücksichtigt

### Verwendung im DVG

- > BusinessVault Befüllung: Input-Parameter für Geschäftsregeln | mitgliedsdaten.Nachname alias Nachname any\_value;
- Data-Quality Checks  $\gg$
- $\rightarrow$  Befüllung Datamart

view TM ViewTF0009 4 [VTF0009 4] simple # "testet gesetztes valid" from hub TM RawVaultDemo. TM HubMitglied alias MITGLIED # "der Einstiegshub" { satellites { TM SatMitgliedsstammdaten alias mitgliedsdaten; ٦  $\frac{1}{2}$ link TM RawVaultDemo.TM LinkBuchMitglied alias LBMG # "" { ioins { hub TM RawVaultDemo.TM HubBuch alias BUCH # "" { satellites { TM SatBuchdaten alias buchdaten;  $ioins<sub>1</sub>$ link TM RawVaultDemo.TM LinkBuchStichwortN2M alias LBST # "" { ioins { hub TM RawVaultDemo.TM HubStichwort alias STW # "" { satellites { TM SatStichwortdaten alias STW STICHWORT; on valid buchdaten. Erscheinungsdatum Stichworte mit Stand des Erscheinungsdatums des Buches joinenwhere buchdaten. Testfall = 'TF0009' attributes { MITGLIED. Mitgliedsnummer alias Mitgliedsnummer primaryKey; buchdaten. Preis alias Preis any\_value; STW.StichwortID alias StichwortID any value; buchdaten.Erscheinungsdatum alias Erscheinungsdatum any value; STW STICHWORT. Stichwort alias Stichwort any value;

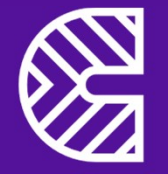

# Datenbereitstellung im Datamart

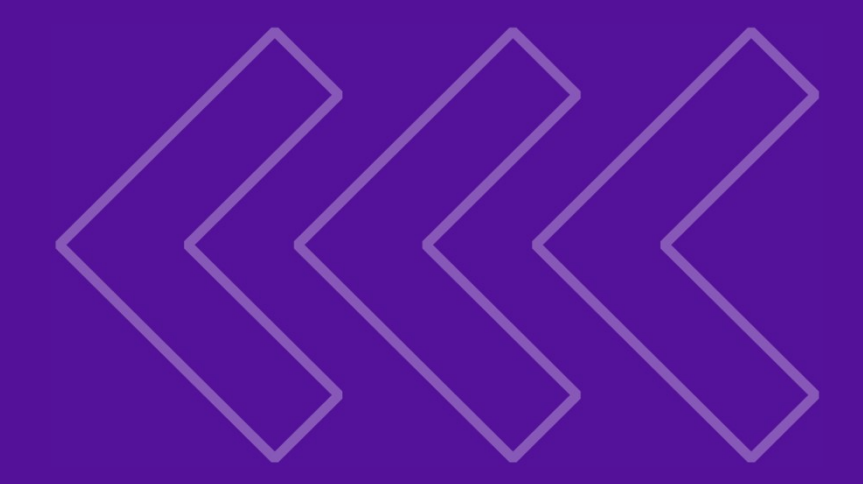

17  $\parallel$  17  $\parallel$  0 crossnative  $\parallel$   $\stackrel{\sim}{\infty}$ 

# individuelle Datamartzugriffe

### physische Tabellen

**Datamart** DSGVO verschlüsselt

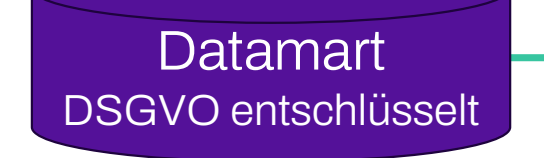

logische Zugriffsschicht pro Zielgruppe

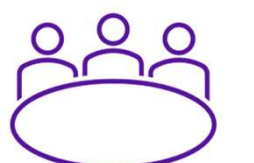

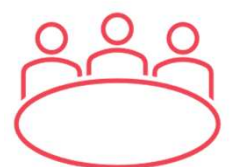

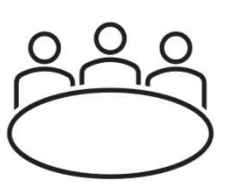

Konfigurationsmöglichkeiten

nicht jeder will / muss / darf alles sehen

- Welche Datamarts sind sichtbar?
- Welche Datamarts sind sichtbar?<br>
≫ Welche Datamarts sind sichtbar?<br>
≫ Welche DSGVO Daten sind entschlüsselt?<br>
≫ Art der Historie technisch
- Art der Historie technisch
	- vollständig
	- Zeitraster (z.B. Ultimos)
	- nur aktuellste
- Art der Historie fachlich
	- vollständig
	- Zeitraster (z.B. Ultimos)
	- nur aktuellste
- beliebig kombinierbar
- => reduzierte Komplexität für Standard-User
- $\triangleright$  Struktur ist immer gleich, nur Inhalte unterscheiden sich
- => Wechsel zwischen Zugriffschichten möglich

# individuelle Datamartzugriffe - Konfiguration<br>datamartAccessModul Demo # "Anlegen von verschiedenen Zugriffsschemata für Datamarts"<br>dbschema dsgvo all # "alle Datamarts und alle DSGVO Rechte, komplette Historie" {

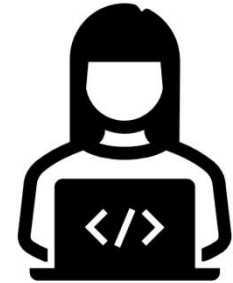

### Datenmodellierer

- **»** konfiguriert Zugriffsschichten
- 
- $\gg$  minimale Eingaben

dbrole dsgvo all; relationModule datamarts; dsgvo Dsgvo.Produktdaten; technicalHistory all; validHistory all: dbschema DemoSingle # "nur ein verschlüsselter Datamart, nur eine technische und fachliche History" { dbrole demorolle: bei Bedarf Anpassung / Erweiterung validHistory latest; dbschema DemoUltimo # "alle Datamarts verschlüsselt, nur aktuelle technische History und fachliche Historie mit Ultimowerten" { dbrole DM1; relationModule datamarts: technicalHistory latest; validHistory V ULTIMO;

**19** *I* © crossnative  $\approx 19$ 

19

### einfache Joins im Datamart

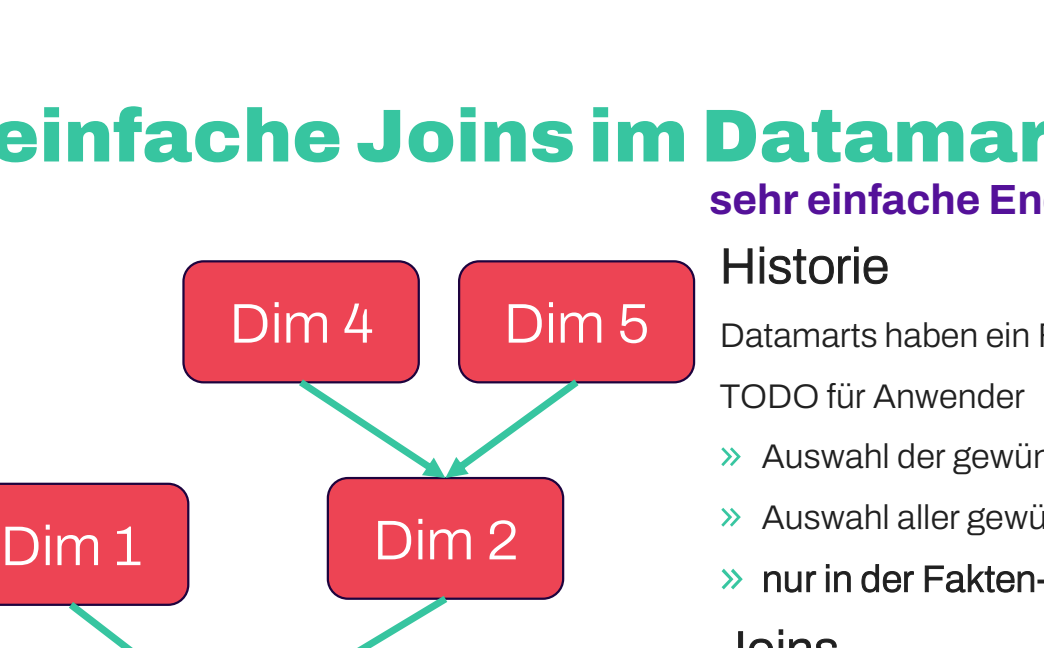

#### sehr einfache Endanwendersicht

Datamarts haben ein Feld TGA (technisch gültig am)

TODO für Anwender

- $\rightarrow$  Auswahl der gewünschten technischen Historie (TGA=...)<sup>1)</sup>
- $\gg$  Auswahl aller gewünschten fachlichen historischen Daten<sup>1)</sup>
- » nur in der Fakten-Tabelle !!!!

### Joins

- alle Joins erfolgen mit Hilfe von Feldern GLOBAL\_MART\_ID\_<Tabellenname>
- Auswahl der gewunschten technischen Historie (1GA=...) <sup>1)</sup><br> **Auswahl aller gewünschten fachlichen historischen Daten<sup>1)</sup><br>
<b>DINS**<br>
alle Joins erfolgen mit Hilfe von Feldern GLOBAL\_MART\_ID\_<Tabellenname><br>
Jede Tabelle hat i Dimensionen nur in der Fakten-Tabelle !!!!<br>Dins<br>alle Joins erfolgen mit Hilfe von Feldern GLOBAL\_MART\_ID\_<Tabellenname><br>Jede Tabelle hat ihre eigene Global\_Mart\_ID sowie die Global\_Mart\_ID's übergeordneter<br>Dine Global\_Mart\_ID berücksi gleichnamige Felder (häufig automatischer Standardjoin im BI-Tool)<br>Join über gleichnamige Felder (häufig automatischer Standardjoin im BI-Tool)<br>Join über gleichnamige Felder (häufig automatischer Standardjoin im BI-Tool)<br>J  $\frac{1}{2}$ <br>  $\frac{1}{2}$ <br>
	-
	- => Join im BI-Tool für Anwender sehr einfach
	- nur ein Feld (wichtig für Power-BI)
	-

1) nur, falls in der Access-Schicht mehrere technische / fachliche Historien enthalten sind

Fakt

Fakt<br>Dim 4<br>Dim 3

## einfache Joins im Datamart

wenig Aufwand für Modellierer

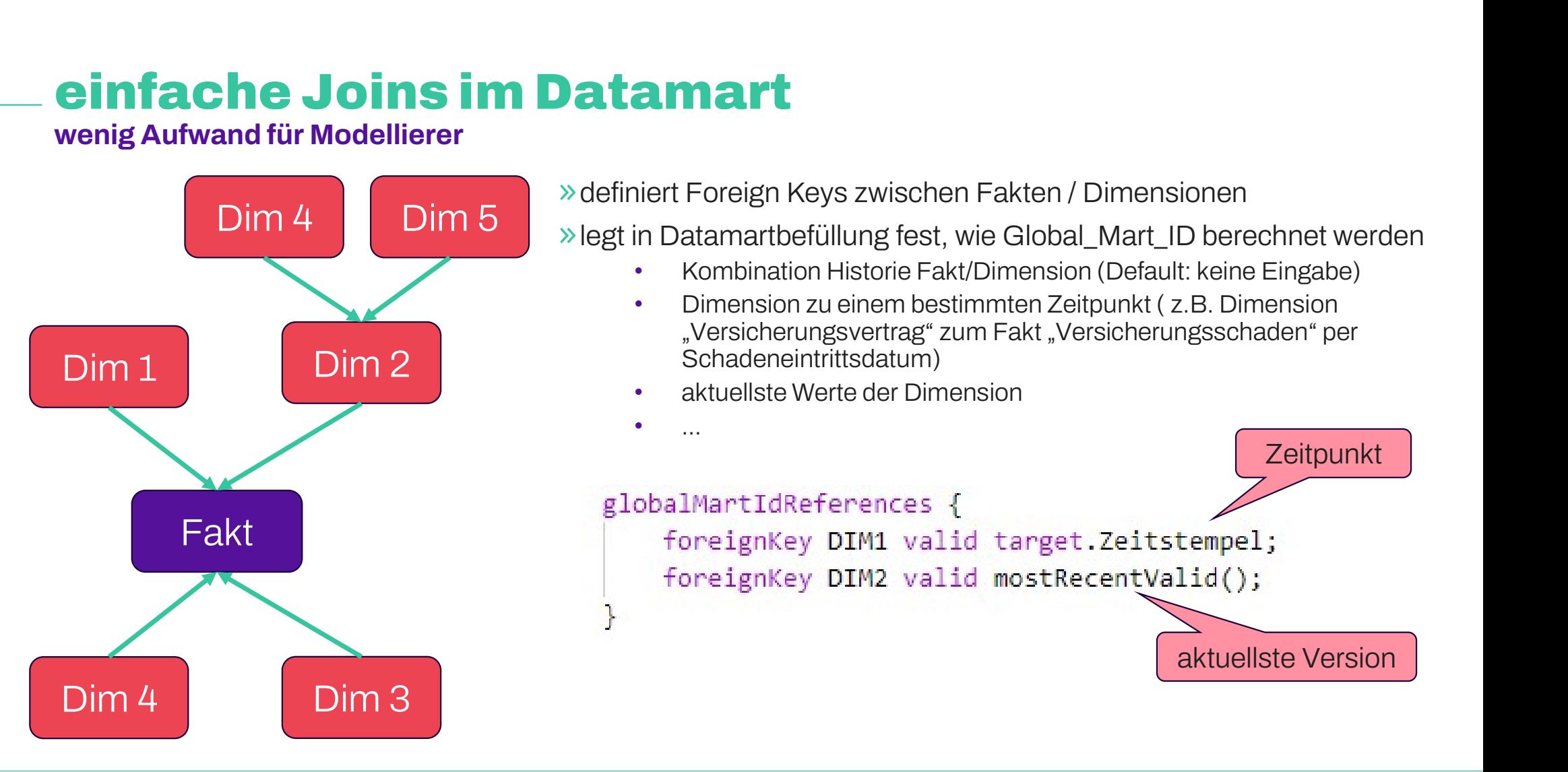

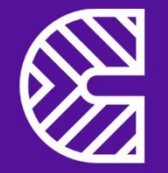

# Simulationen Korrekturen

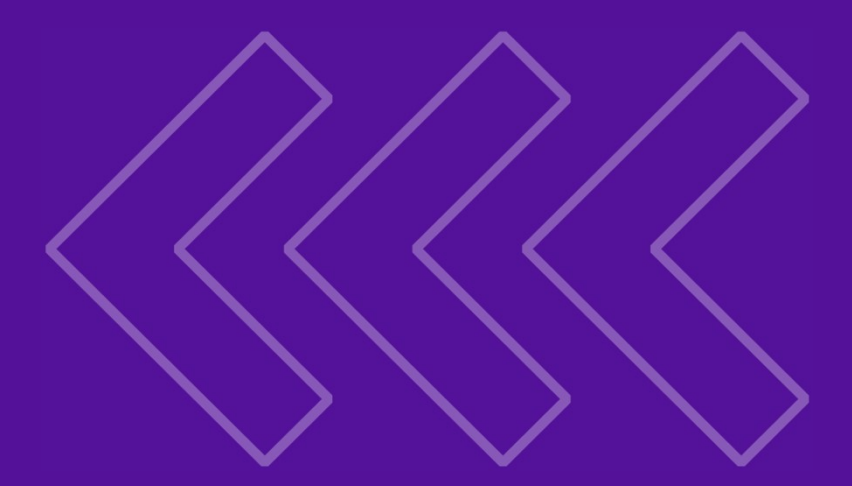

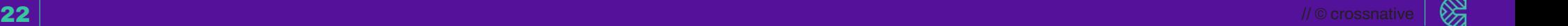

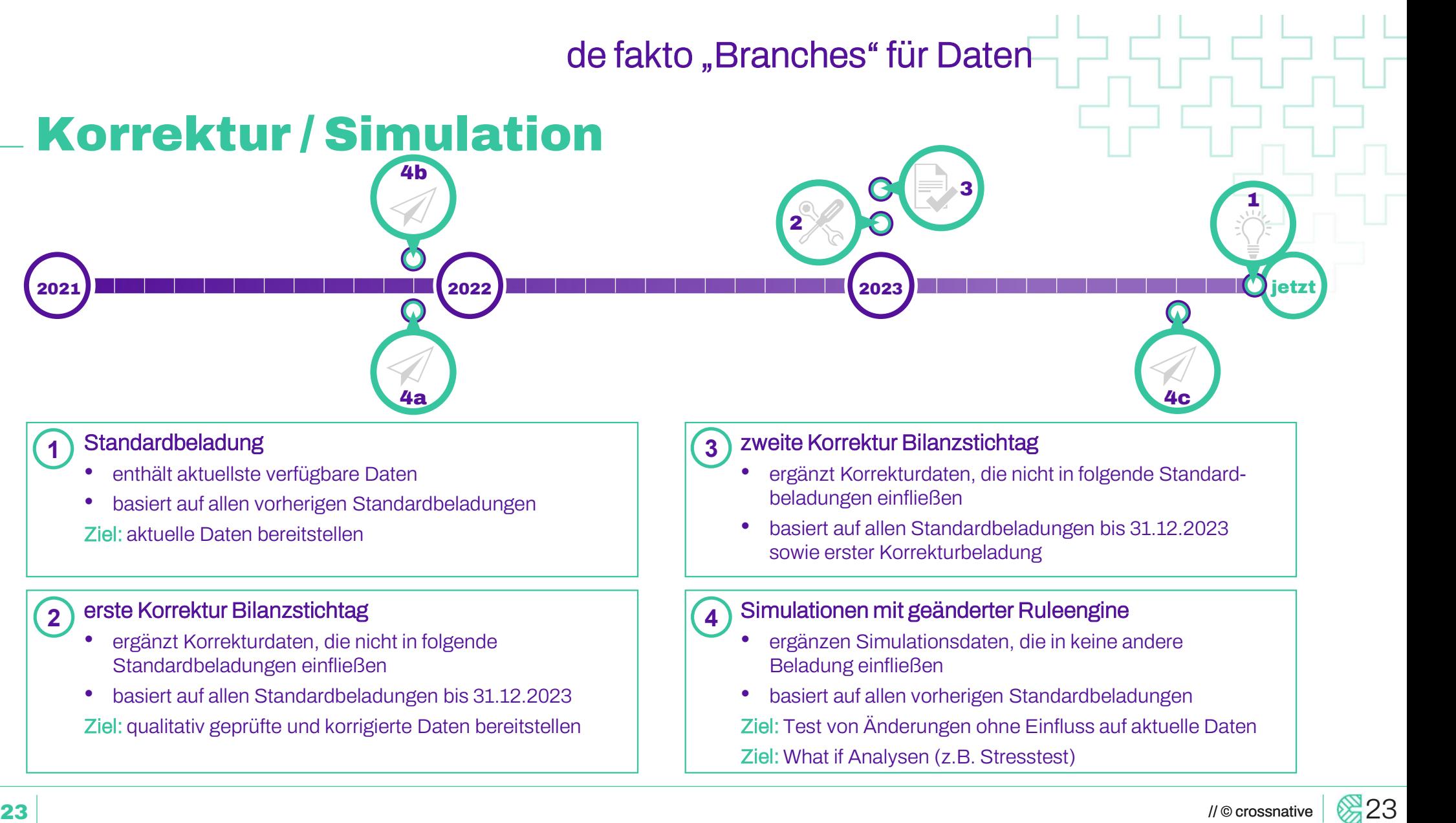

## Umsetzung Korrekturen / Simulationen

#### Nutzung bitemporale Historie

- Einführung eines Feldes TGB (technisch gültig bis)
- **>>** Daten sind ab diesem Zeitpunkt technisch ungültig und werden nicht mehr berücksichtigt
- Simulationen / Korrekturen nutzen Millisekunden 1) des Ladezeitpunktes

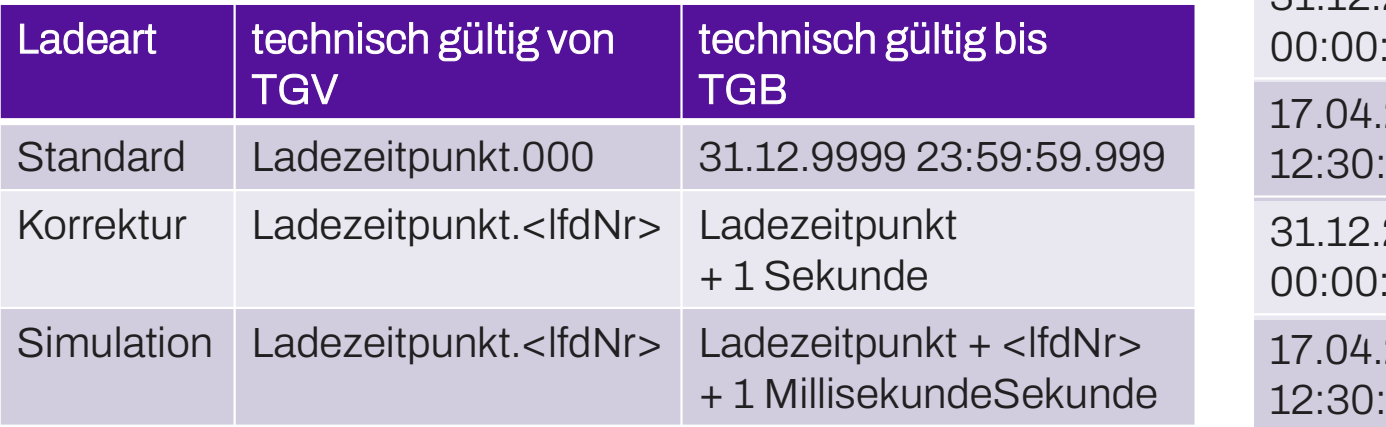

#### 1) daher sind maximal 999 Simulationen / Korrekturen pro Ladezeitpunkt möglich

#### mögliche Abfragen

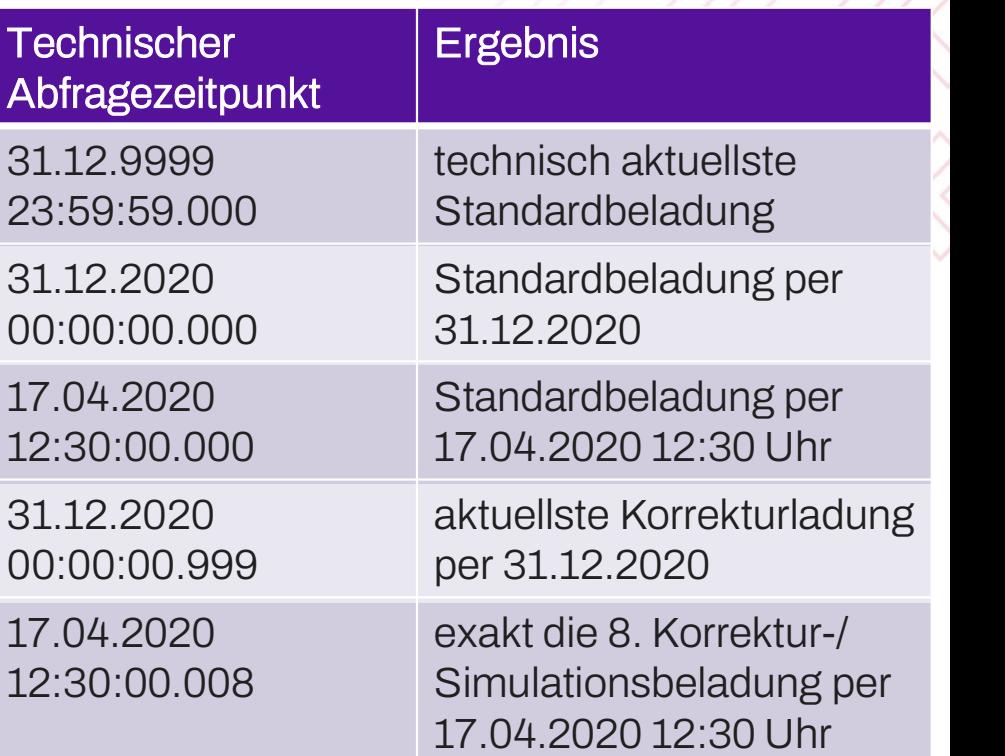

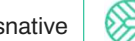

# Anwendungsfälle Simulationen / Korrekturen **nwendungsfäl<br>orrekturen<br><sup>What-If Analysen<br>Testen von geänderten Geschä**</sup>

- 
- **»** Testen von geänderten Geschäftsregeln
- Testen von Hot-Fixes
- **» Korrekturen für die Konzernbilanz**
- von Aufsichtsbehörden geforderte Stresstests
- **» Korrektur von fehlerhaften Anlieferungen**

#### sollte kombiniert werden mit folgenden DVG-Features

- von Aufsichtsbehörden geforderte Stresstests<br>Korrektur von fehlerhaften Anlieferungen<br>Ilte kombiniert werden mit folgenden DVG-Features<br>Sandboxing (parallele Installation mehrerer Modelle / Varianten Geschäftsregeln auf<br>gl gleichen Ausgangsdaten)
- automatisierter Test (detaillierter Vergleich zweier Datenstände)

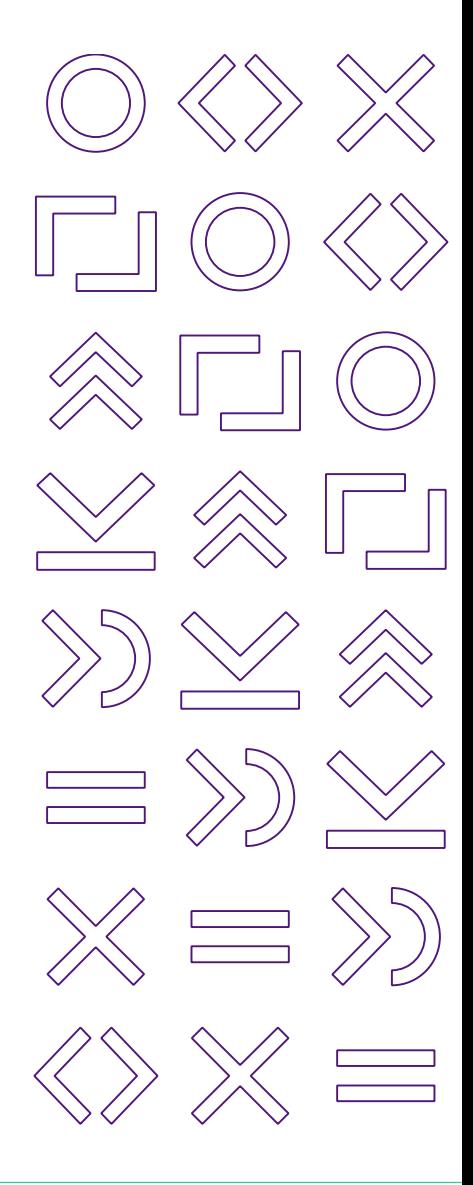

### Fazit

### bitemporale Historie ermöglicht gleichzeitig:

- unveränderte Wiederholung aller Abfragen
- rückwirkende fachliche Korrekturen
- Abfrage fachlich aktueller Daten
- Modellierungsaufwand im DVG ist minimal
- **»** kein Programmierungsaufwand

geringe Komplexität für Abfragen durch BI-Tools

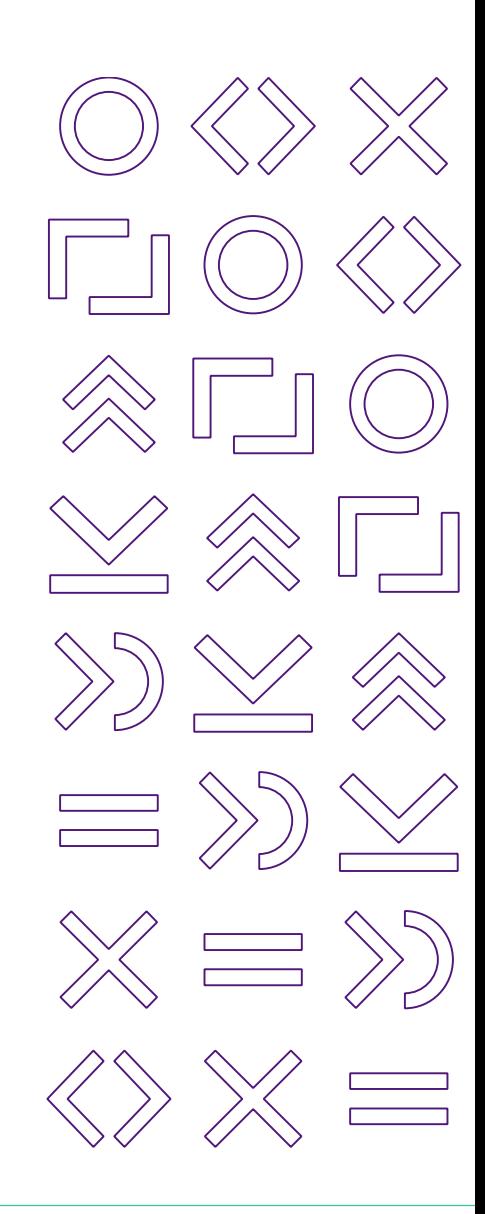

### crossnative. Wir machen digital genial.